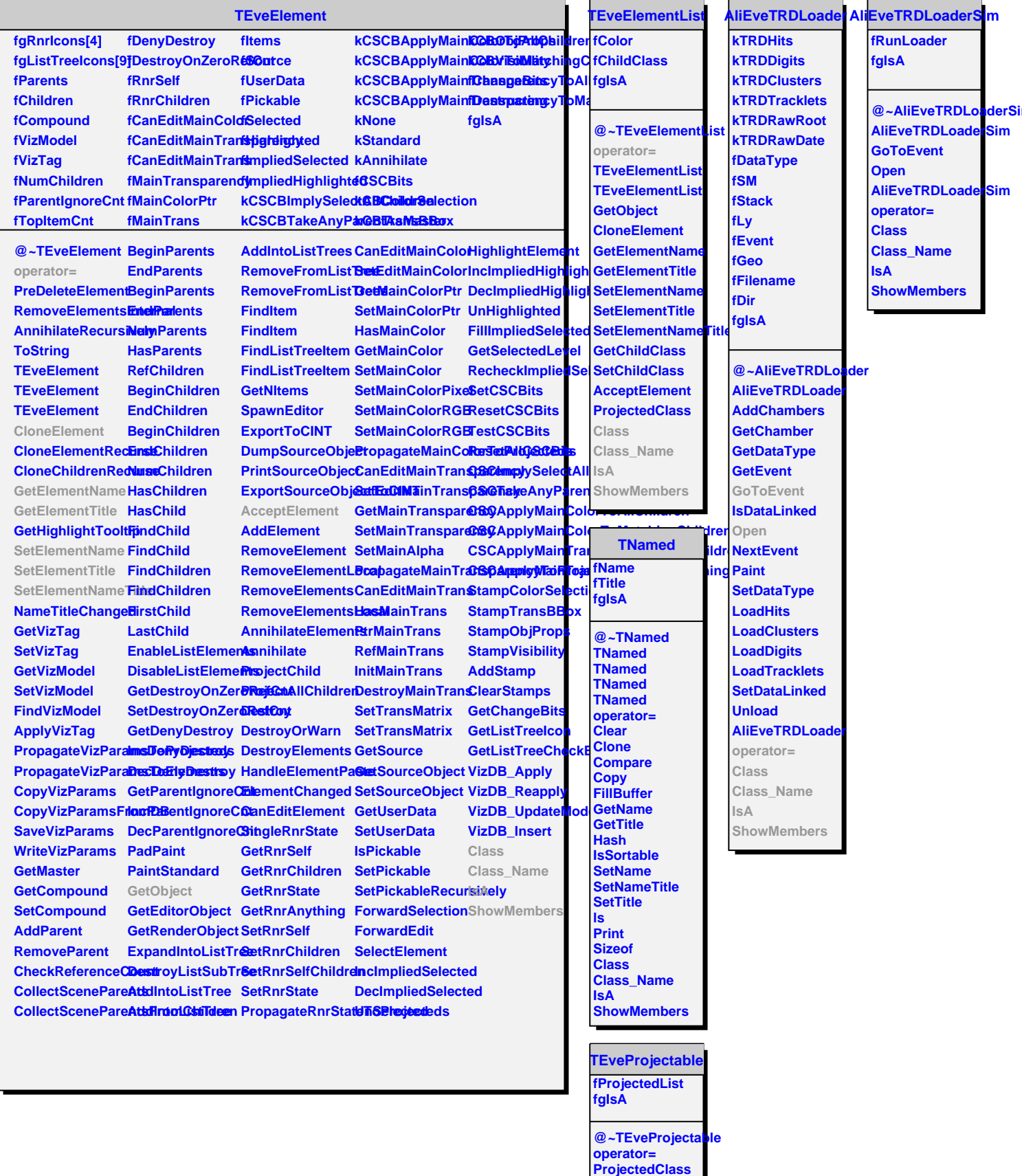

**HasProjecteds BeginProjecteds**